Aula 6 – Introdução a o C++ Programação Sequencial Algoritmos e Programação de Computadores Profs: Ronaldo Castro de Oliveira – [ronaldo.co@ufu.br](mailto:ronaldo.co@ufu.br)

# A linguagem C++

- A linguagem C foi desenvolvida no fim da década de 60;
- C++ começou na década de 70 e é uma extensão do C com diversas funcionalidades com orientação a objetos;
- A linguagem C++ é um super conjunto da linguagem C, ou seja, todo e qualquer programa em C também é um programa em C++, mesmo que o oposto não seja verdade.

## Primeiro Programa

 O Algoritmo em linguagem C++, abaixo, descreve para o computador os passos necessários para se escrever a mensagem "Olá Mundo!" na tela do computador. aspectos:

```
#include <iostream>
\overline{2}using namespace std;
 int \text{main}()6
       cout << "Ola Mundo!" << endl;
      return 0;
```
# Área de um retângulo

 A área de um retângulo pode ser facilmente calculada caso você saiba o comprimento de sua base e de sua altura. Matematicamente, seja b o comprimento da base e a a altura. A função f equivalente à área do retângulo pode ser definda como:  $f(a; b) = a * b$ . Isto é, a função f tem dois parâmetros (a altura a e base b do retângulo) e calcula a área como sendo a multiplicação de a e b.

```
int f(int a, int b)\overline{2}return a * b;
```
### Tipos primitivos da Linguagem C

- O código acima tem a limitação de só calcular a área de retângulos cujos lados tenham tamanhos inteiros.
- Para corrigir esta deficiência, vamos alterá-lo para que aceite números reais. Em computação, números reais são também chamados de números com pontos flutuantes e, em linguagem C, simplesmente de float.
- Podemos corrigir o programa simplesmente substituindo as ocorrências da palavra int por float.

```
float f(float a, float b)
    return a * b;
```
# Organização do Código

- É possível perceber um padrão nos exemplos:
	- A linha definindo a função é seguida por uma linha contendo apenas um { que é alinhado com o início da linha acima.
	- A última linha da função contém apenas um }, alinhado com o { do início da função.
	- Todas as linhas entre o { inicial e o } final estão com alinhamento mais avançadas em relação às chaves.
	- Os { e } representam a especificação de um bloco de código (incio e fim)

### Comentários

- Algo que faltou nestes exemplos e que também serve ao propósito de facilitar o entendimento do código são os chamados comentários.
	- /\* .................. comentários por blocos

```
...............*/
```
...............

#### // ................. comentários de linha

```
/*
  * A funcao a seguir calcula a area de um retangulo de base
  * base e altura altura. Os parametros e resultado da funcao
  * sao do tipo float.
   \star/float area_retangulo(float altura, float base)
      //Calcula e retorna a area do retangulo.
8
      return altura * base;
10
```
# Saída de dados

- Um programa está executando a saída de dados quando envia para "fora" do programa tais dados. Exemplos comuns de saída de dados são a escrita em arquivo, o envio de mensagens na rede ou, impressão ou, mais comum, a exibição de dados na tela.
- $\bullet$  Para enviar dados para a saída do  $C(++)$ , usamos a expressão cout <<, seguido do dado a ser impresso na tela.

```
\text{count} \ll \text{"numero"}\text{cout} \ll 10;
```
Imprime na tela:

#### numero 10

OBS: a palavra numero no programa aparece entre aspas duplas e 10 não. Isto ocorre por quê numero é um texto, e 10 é um número inteiro;

# Saída de dados

#### Variações de saída:

cout  $<<$  "numero "  $<<$  10;

#### Imprime na tela:

#### numero 10

cout << "numero " << 10 << endl << "texto " << endl;

#### Imprime na tela:

#### numero 10

#### texto

```
cout \lt\lt "sen(1)" \lt\lt endl \lt\lt sen(1);
```
#### Imprime na tela:

 $sem(1)$ 

# A função main()

```
#include <iostream>
\overline{2}using namespace std;
\overline{4}/*
  * A funcao a sequir calcula a area de um retangulo de base
6
   * base e altura altura. Os parametros e resultado da funcao
  * sao do tipo float.
\mathbf{R}\star/10 float area_retangulo(float altura, float base)
      //Calcula e retorna a area do retangulo.
12
      return altura * base;
14
  int \text{main}()16
      //Calculemos a area de alguns retangulos.
18
      cout << area_retangulo(3.3, 2.0) << endl;
      cout << area retangulo(2.0, 2.0) << endl;
20
      //Lembre-se, todo numero inteiro tambem e um numero real.
22
      cout \lt area retangulo(4, 2) \lt endl;
24
      return 0;
26
```
# A função main()

- Algumas observações importantes sobre a função main:
	- A função main tem sempre um resultado do tipo inteiro e seu resultado é sempre o (return o;);
	- Só pode haver uma Função main para cada programa;
	- Esta regra vale para toda e qualquer função, ou seja, não se pode ter nomes repetidos de funções;
	- Finalmente, a função area\_retangulo aparece antes da função main no programa. Isto deve ser verdade para todas as funções do seu programa. Isto ocorre por quê, antes de executar a função main, o computador precisa aprender sobre a existência das outras funções.

# Compilação e Execução

- Para colocarmos nossos algoritmos em execução, o primeiro passo é escrevê-los, usando um editor de textos qualquer que salve arquivos em texto puro, como o notepad, vim, gedit, etc. A este arquivo com o código chamaremos código fonte ou simplesmente fonte (extensão . Cpp).
- A sequência de passos que compõem a compilação é a seguinte:
	- **Código Fonte → Pré-processador → Fonte Expandido → Compilador Arquivo Objeto Ligador Executável**
- A compilação traduz o código que você escreveu para uma linguagem inteligível ao computador, salvando-o em um arquivo chamado arquivo objeto. Por exemplo, a compilação transformaria o código "Olá Mundo!" escrito acima em algo como:

**... CALL write(0x1,0x400623,0xe) GIO fd 1 "Olá Mundo!" RET**

**...**

OBS: para um primeiro programa: primeiroProg.cpp primeiroProg.obj primeiroProg.exe

## A IDE Code::Blocks

- Criando um Projeto: clique em **File** e, em seguida, **New**, **Project**;
- Escolha **Console Application** e então clique em **Go**;
- Escolha **C++** e clique em **Next**;
- Em **Project title** escreva algo como **teste1**; em **Folder to create the project in**, clique no botão com **. . .** e escolha uma pasta para salvar o projeto. Pode ser a pasta Meus Documentos ou uma pasta qualquer em um pen drive. Clique então **Next** e, na tela seguinte, clique em **Finish**.

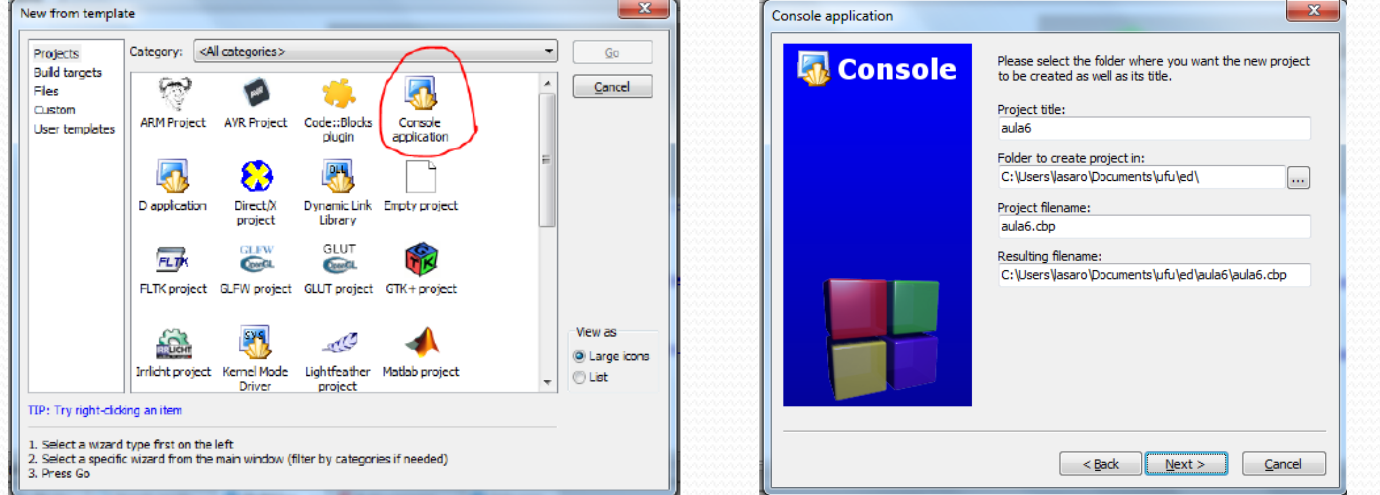

### A IDE Code::Blocks

 Seu projeto foi criado. Agora abra o arquivo main.cpp, que está na pasta sources, dando um clique duplo no nome do arquivo. Observe que o Code::Blocks criou automaticamente um programa básico.

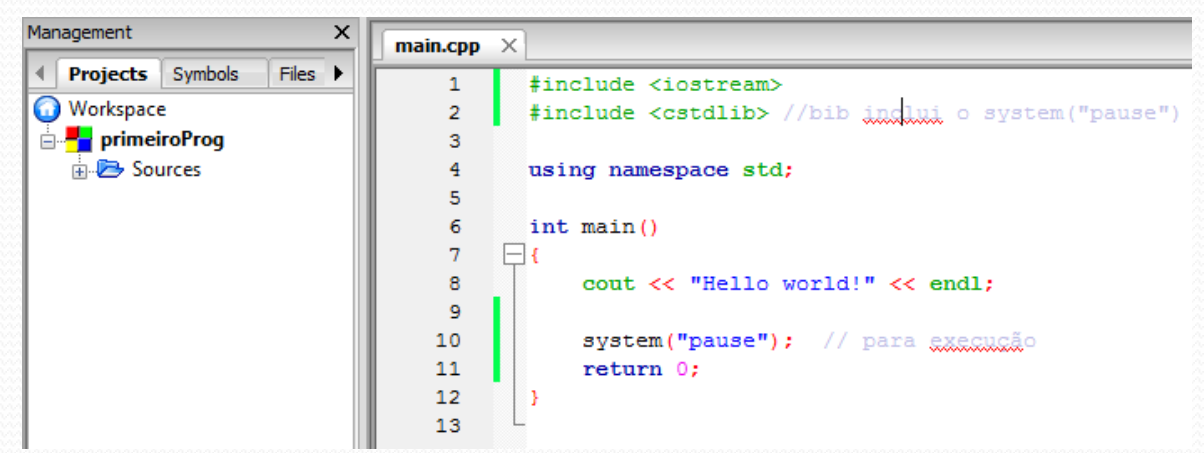

• Clique em em build and run **\*** Parabéns, você acaba de executar seu primeiro programa.

# Depuração

 Todo programa é comum encontrar erros (bugs) de codificação e de lógica. Uma das formas de achar os bugs do seu programa é fazer com que o computador execute seu programa passo a passo, isto é, linha a linha, e acompanhar esta execução verificando se o programa faz o que você espera.

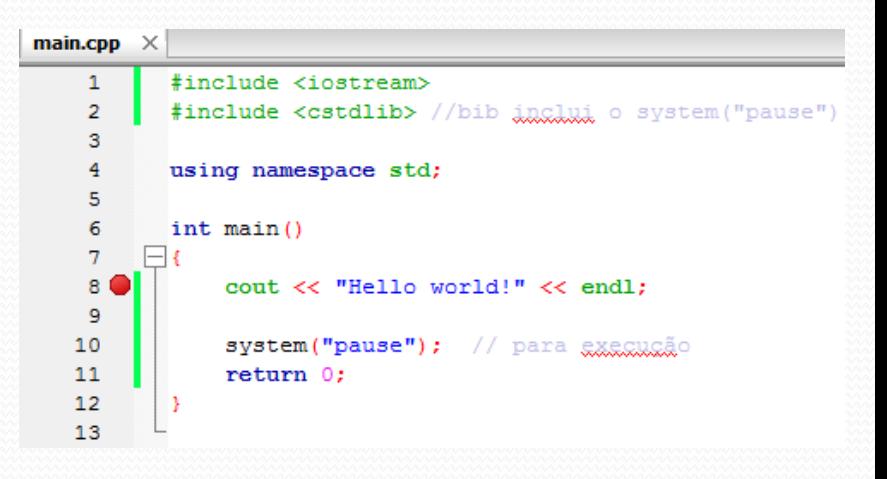

- Para depurar, clique ao lado direito do número 8 (oitava linha do programa), até que uma bolinha vermelha apareça, como na figura. A bolinha vermelha é, na verdade, um sinal de pare, e diz ao computador que deve, ao executar seu programa, parar ali.
- Clique no menu **Debug** e então em **Start** ou, alternativamente, pressione a tecla **F8 ( )**. Observe que a execução parou onde você esperava.
- Agora, clique em **Debug** e **Next** Line ou aperte  $F_7$  ( $\mathbb{Q}$ , no teclado, sucessivamente para ver o que acontece. Observe que cada linha é executada passo a passo.

# Declaração de Variáveis

- Na linguagem C, toda variável deve ser declarada (isto é, criada) no início do corpo da função que a contem. A declaração de uma variável tem pelo menos duas partes:
	- Tipo: tipo de dado, ou seja, se é um número, ou uma palavra, ou uma caractere, etc;
	- Nome: usado para referenciar a variável quando se precisa ler ou escrever a mesma;
- Algumas regras simples devem ser seguinda na hora de se nomear uma variável:
	- o nome só pode conter os caracteres  $[a-z]$ ,  $[A-Z]$ ,  $[o-g]$  e o "\_";
	- o nome não pode começar com números.
- Tipos básicos:
	- **int -** representando um número inteiro, como por exemplo 3, 4 e -78;
	- **float -** representando um número real, com casas decimais separadas por ponto " . " como por exemplo 3.1416 e -1.2;
	- **char** representando um caractere (letra, dígito, sinal de pontuação) identificado por apóstrofes . Exemplo '5', 'a', 'Z', '.', 'e', '-'.
- Exemplo:

São exemplos de declarações de variáveis válidas:

```
int notal, nota2;
float media;
char caractere;
```
São exemplos de declarações inválidas:

```
int 1nota, 2nota;
float #media;
char nome completo;
```
### Atribuição e uso de variáveis

i int inteirol, inteiro2; float real;  $interior1 = 0;$ 

int inteirol =  $0,$ inteiro $2 = 10$ : float real =  $10.0$ ;

Parâmetros são variáveis:

 $\delta$  inteiro2 = 10; real =  $10.0$ ;

 $\mathbf{3}$ 

```
float area_retangulo(float altura, float base)
\overline{2}- {
      //Calcula e retorna a area do retangulo.
      return altura * base;
4
  int \text{main}()8
      float area;
      area = area_retangulo(2.0, 2.0);
10
      cout << area;
12
      return 0;
14
  -1
```
### Entrada de dados

 De forma semelhante ao **cout**, há um comando para leitura denominado **cin**. Este comando permite ler valores digitados pelo usuário atribuindo a variáveis definidas por meio do conector >>.

```
char letra;
 int idade;
\overline{2}cout << "Informe a letra inicial de seu nome e sua idade: ";
 // a sequir eh feita a leitura
 cin >> letra >> idade;
 cout << "A letra eh " << letra;
 cout << " e sua idade eh " << idade << endl;
```
## Saída de dados

#### Imprimindo conteúdos de variáveis:

```
char letra = 'a;
int num = 2;
cout << "letra = " << letra << endl << "num = " << num << endl;
```
#### Programa completo:

```
float area_retangulo(float altura, float base)
     //Calcula e retorna a area do retangulo.
     return altura \star base;
7 int main()
      float area.
            b.
            a;
     cout << "Qual a altura do retangulo?" << endl;
     \sin \gg a;
     cout << "Qual a base do retangulo?" << endl;
     \sin \gg b;
     area = area_retangular(b, a);cout << "A area do retangulo de base " << b << " e altura "
           << a << " eh " << area << endl;
     return 0;
```
Imprime na tela:  $letra = a$  $num = 2$ 

Imprime na tela: Qual a altura do retangulo? 5 Qual a base do retangulo? 7 A area do retangulo de base 7 e altura 5 eh 35

## Formatação de impressão

 Em algumas ocasiões há necessidade de formatar a saída para, por exemplo, garantir que os dados fiquem alinhados, imprimir uma tabela, ou simplesmente por estética (**setw(<valor>)**, **right, left e setfill(<caracter>)**.

```
#include <iostream>
                                                                                  Imprime na tela:
  #include <iomanip>
                                                                                  Entre valor da aresta do cubo:
                                                                                  2.5
  using namespace std;
                                                                                  O volume do cubo eh: 15.625
  float volume cubo (float aresta)
                                                                                  O volume do cubo eh: ---------15.625
                                                                                  O volume do cubo eh: ---------15.625--------------
      return aresta*aresta*aresta;
                                                                                  O volume do cubo eh: -----------------------15.625
                                                                                  O volume do cubo eh: ---------15.625int \text{main}()12
      float a, v;
      cout << "Entre valor da aresta do cubo:" << endl;
14
      \sin \gg av = volume cubo(a);cout << setw(30) << left << "0 volume do cubo eh: " << v << endl;
      cout \lt\lt setfill('-');
      cout << setw(30) << left << "0 volume do cubo eh: " << v << endl;
      cout << \text{setw}(30) << "O volume do cubo eh: " << \text{setw}(20) << \text{v} <<
           end1;
      cout << setw(30) << "O volume do cubo eh: " << setw(20) << right
           << v << end1;cout << setw(30) << left << "0 volume do cubo eh: " << v << endl;
22
      return 0;
24
```
## Formatação de impressão

 Para formatação de números reais (float e double), o exemplo a seguir mostra alguns comandos para formatação:

```
#include <iostream>
2 #include <iomanip>
4 using namespace std;
6 float volume_cubo(float aresta)
     return aresta*aresta*aresta;
 int main()
     float a, v;
     cout << "Entre valor da aresta do cubo:" << endl;
     \sin \gg av = volume cubo(a);cout << "0 volume do cubo eh: " << v << endl;
    cout << fixed << setprecision(2);
     cout << "0 volume do cubo eh: " << v << endl;
    cout << fixed << setprecision(4);
     cout << "0 volume do cubo eh: " << v << endl;
     return 0;
'n.
```
Imprime na tela: Entre valor da aresta do cubo: 4 O volume do cubo eh: 64 O volume do cubo eh: 64.00 O volume do cubo eh: 64.0000

# **Operadores**

- Matemáticos<sup>.</sup>
	- = (igual) **, +** (soma), **-** (subtração), **\*** (multiplicação), **/** (divisão) e % (resto da divisão) OBS:  $a + b$   $\rightarrow a = a + b$ ;  $x * = y$   $\rightarrow x = x * y$
- Relacionais:
	- **==** (teste de igualdade), **<>** (diferente), **>** (maior que), **<** (menor que), **>=** (maior ou igual) e **<=** (menor ou igual)
- Lógicos:
	- && (and),  $||$  (or),  $!($  not)
- Funções
	- abs(X): obtém o valor absoluto de X;
	- $\bullet$  sqrt(X): calcula a raiz quadrada de X;
	- $\log(X)$ : calcula o logaritmo de X;
	- $\bullet$  mod $(X,Y)$ : obtém o resto da divisão de X por Y;
	- trunca $(X)$ : obtém a parte inteira de X;
	- round $(X)$ : arredonda o valor de X;
	- $\bullet$  sen(X): calcula o valor do seno de X;
	- $\bullet$  cos(X): calcula o valor do cosseno de X;
	- tan(X): calcula o valor da tangente de X.

### Escopo de Variáveis

```
float area retangulo (float altura, float base)
                                                     Posso chamar as variáveis 
      //Calcula e retorna a area do retangulo.
      return altura * base;
                                                     float a, b; de float altura, base;?
                                                     Esta mudança afeta alguma coisa na 
  int \text{main}()função area_retangulo?
      float area.
           b,
            a:
      cout << "Oual a altura do retangulo?" << endl;
                                                                   Estas mudanças não afetaram a execução
      \sin \gg a;
13
                                                                  do programa. Isto acontece por quê as
                                                                  variáveis tem escopos bem definidos em
     cout << "Qual a base do retangulo?" << endl;
15
      \sin \gg b;
                                                                  C++. A variável altura da função main
17
                                                                  não é a mesma variável/parâmetro
      area = area _tretangulo(b, a);altura da função area_retangulo; cada
      cout << "A area do retangulo de base " << b << " e altura "
19
            << a << " eh " << area << endl;
                                                                  uma só existe dentro do corpo da função
21em que foi declarada. Quando a função
      return 0;
                                                                  area_retangulo é invocada passando-se
                                                                  como parâmetro a variável altura da função
  OBS: definição de constantes 
                                                                  main, o valor desta variável é copiado
```
#### **#define PI 3.141559**

**Deve ser escrito no começo do programa antes depois dos includes e antes do código.**

**para o parâmetro altura** da função

invocada.

# Lendo e imprimindo Strings

 Declarando uma string: **char mome**[30];  $\rightarrow$  vetor de caracteres

```
• Lendo uma string:
   cin >> nome;
          \rightarrow lê somente uma
          única palavra
   cin.getline (nome, 30);
          \rightarrow lê uma frase até
           30 caracteres
   Imprimindo uma string:
   cout << nome;
          \rightarrow imprime nome
          palavra ou frase
```

```
main.cpp \times#include <iostream>
    \mathbf{1}\overline{2}#include <cstdlib> //bib inclui o system("pause")
    Ŕ
          using namespace std;
    Е
    6
           int main()
               char nome [30];
    8
               int P1, P2, P3;
    q
               float media:
               cout << "Calculo de media de notas de um aluno." << endl;
   10cout << "Digite o nome do aluno: ";
   11
   12cin.getline(nome, 30);
   13
               cout << "Digite a nota 1 do aluno: ";
   14
               \sin \gg P1:
   15
               cout << "Digite a nota 2 do aluno: ";
   16
               \sin \gg P2;
   17
               cout << "Digite a nota 3 do aluno: ";
   18
               \sin \gg P3:
   19
               media = (P1 + P2 + P3)/3;
   20
               cout << "A media de notas do aluno " << nome << " eh: " << media << endl;
   21
   22
               system ("pause") ; // para executivo
               return 0:23
   24
   25
```